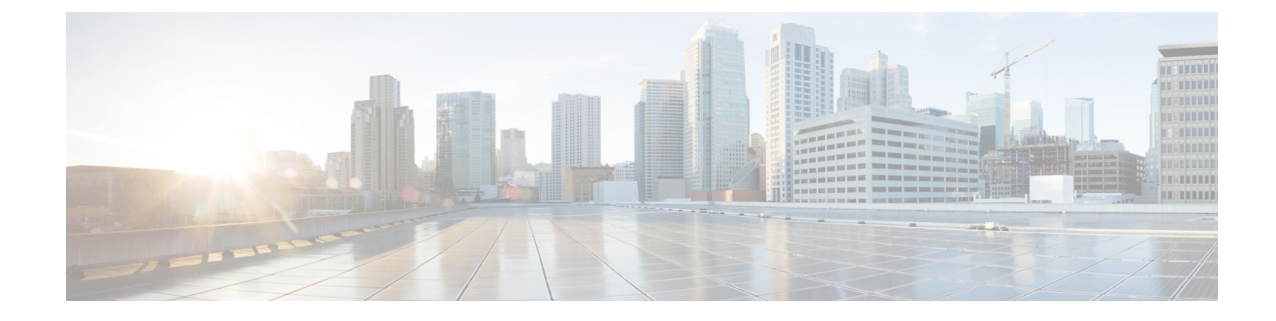

## **New and Changed Information**

The following table summarizes the new and changed features and tells you where they are documented.

**Table 1: New and Changed Features for Cisco DNA Center, Release 2.3.3**

| <b>Feature</b>                                           | <b>Description</b>                                                                                                    | <b>Where Documented</b>                                                                                                    |
|----------------------------------------------------------|----------------------------------------------------------------------------------------------------|----------------------------------------------------------------------------------------------------|
| Configure System Settings<br>Certificate Signing Request | In this release, Cisco DNA Center supports the following<br>enhancements in the System Configuration:<br>• The Proxy Config and Proxy Certificate are combined<br>under the <b>Proxy</b> window.<br>• In the <b>Proxy</b> window, you can configure the proxy<br>configuration in the Outgoing Proxy tab.<br>• In the <b>Proxy</b> window, you can configure the proxy certificate<br>in the Incoming Proxy tab.<br>Cisco DNA Center also allows you to retain or delete the licensed<br>smart account users and their associated historical data.<br>You can do the following in the Certificate Signing window: | Configure the Proxy<br>Configure the Proxy Certificate<br><b>Configure Smart Account</b><br><b>Update the Cisco DNA Center</b> |
| (CSR) Enhancement                                        | • Copy the CSR properties in plain text.<br>• Copy Base64 and paste to MS CA.<br>• Download Base64.                                                                                                    | <b>Server Certificate</b>                                                                                                    |
| Manage Licenses                                          | Cisco DNA Center allows you to view the historical trends for<br>all purchased and consumed license consumptions in CSSM on<br>a daily, weekly and monthly basis. CSSM stores the historical<br>information up to one year.                                                                                                    | <b>View Historical Trends for</b><br><b>License Consumption</b>                                                                |

 $\mathbf{l}$ 

٦